### **Résumé de l'objectif de l'A.C.P.**

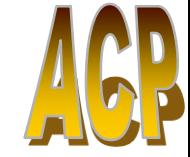

Les individus (ou les variables ) sont décrits dans un espace à « *p* (ou *n*) dimensions » (nombre de variables (ou d'individus))

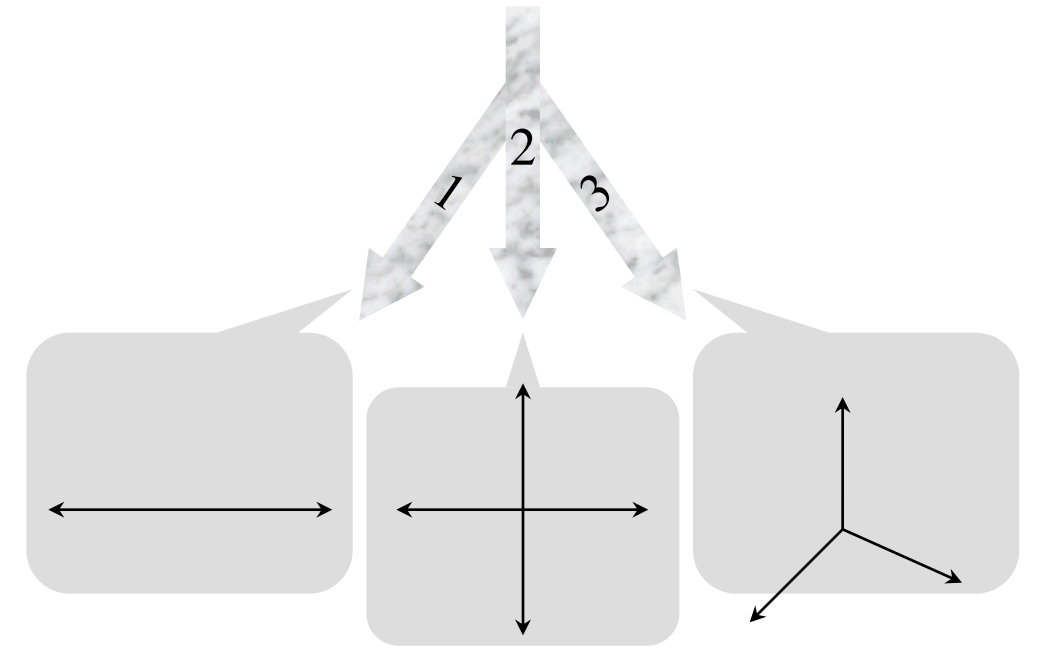

Trouver des espaces de dimensions « plus petites » afin d'y voir *au mieux* les individus (variables)

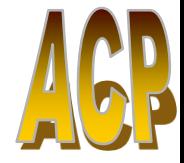

### Quels types de tableaux peut-on traiter avec l'A.C.P. ?

#### Tableau de mesures

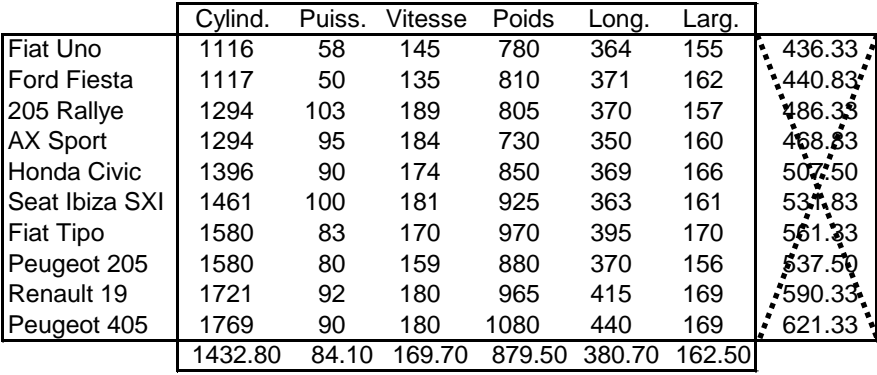

#### Tableau de notes

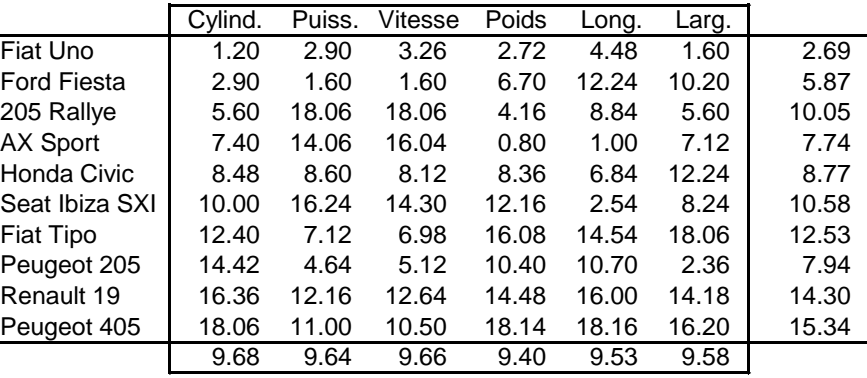

#### Tableau de rangs

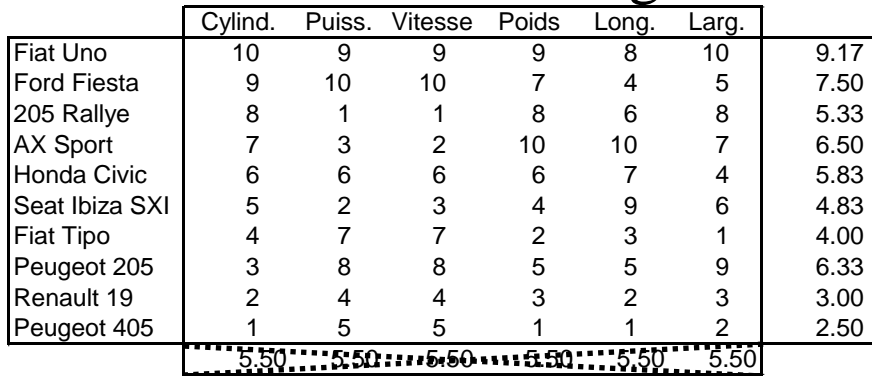

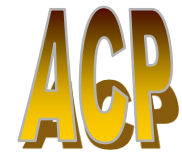

Exemple de tableau « hybride » ou « mixte »

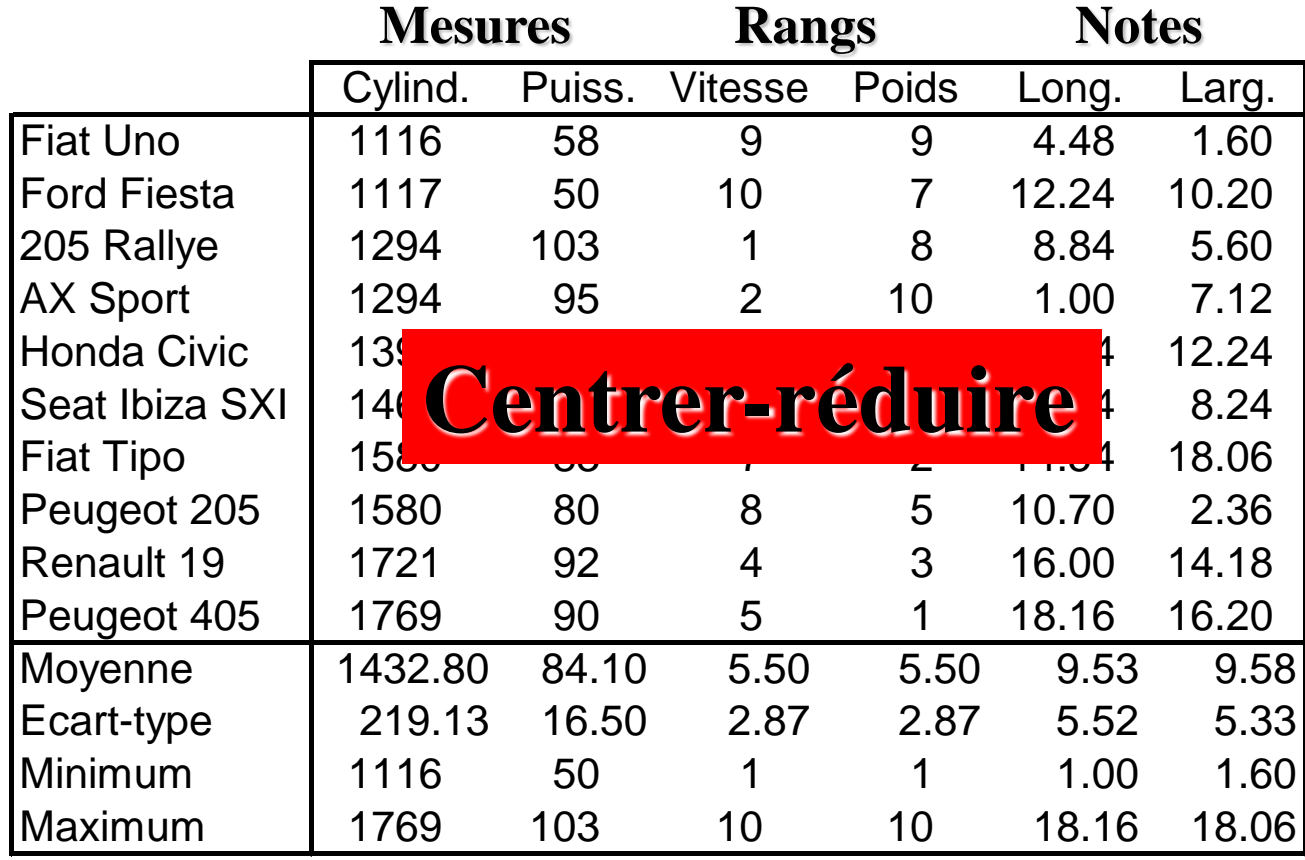

Problème : ceux sont les variables les plus dispersées qui engendrent les premières composantes.

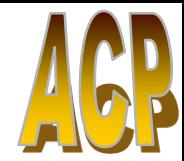

Comment définir les nouveaux axes ?  $\longleftrightarrow$   $\longleftrightarrow$ 

On substitue aux variables initiales des « **indices synthétiques** » qui sont des **combinaisons linéaires** de ces variables initiales.

Le premier axe (ou première **composante principale**) sera tel que la variance des individus (sur cet axe) soit maximale.

> $\&$  cet axe explique donc une certaine proportion de la variance totale des individus.

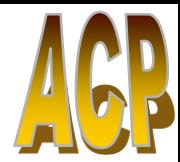

Comment définir les nouveaux axes ?  $\longleftrightarrow$ 

Après la 1ère composante principale, on en recherche une 2ème qui doit avoir les propriétés suivantes :

> $\mathcal{L}$  Avoir une corrélation nulle avec la première,  $\mathcal{\mathcal{L}}$  Avoir, à son tour, la plus grande variance.

Le processus se répète jusqu'à obtenir les *p* composantes (où *p* représente le nombre de variables initiales)

**/40**

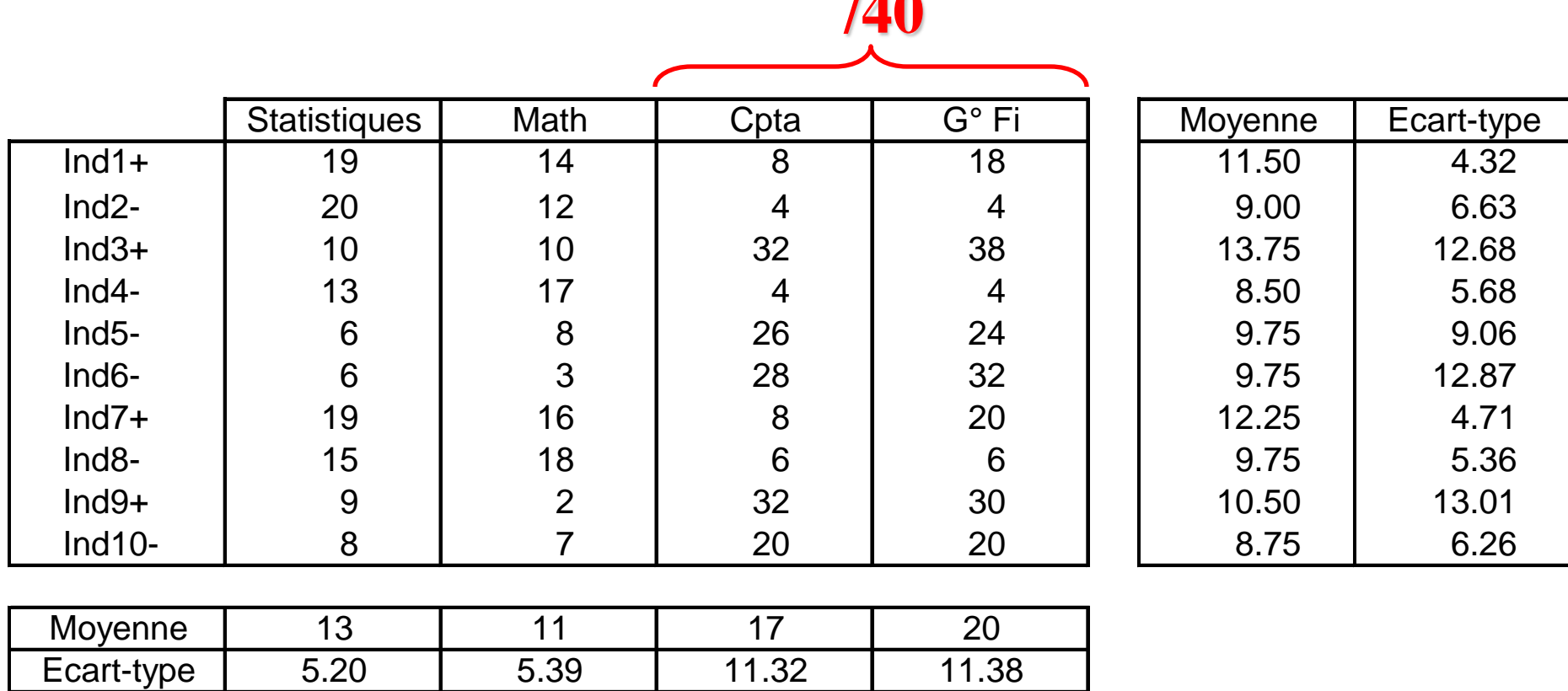

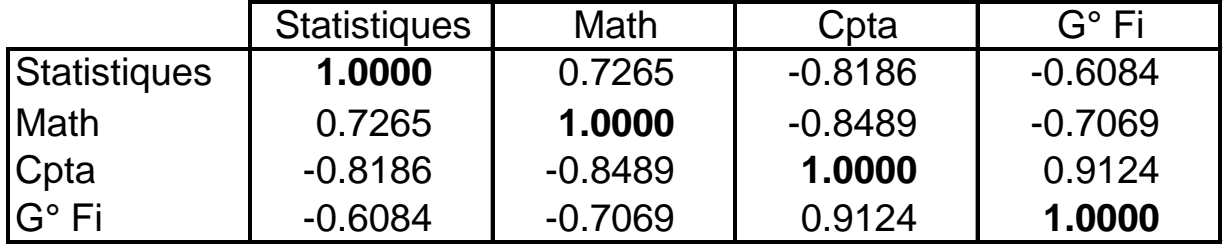

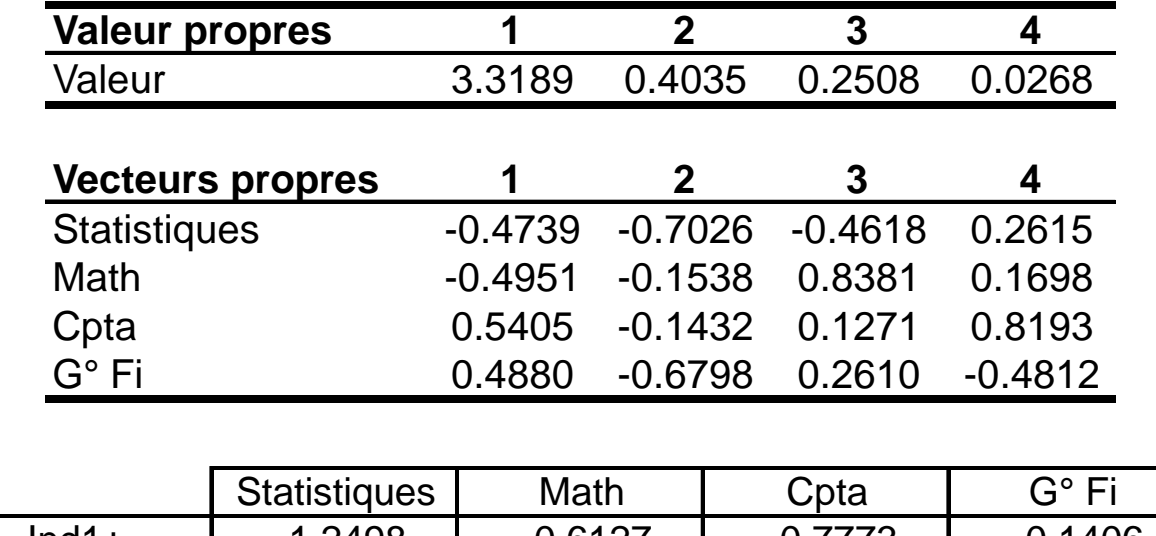

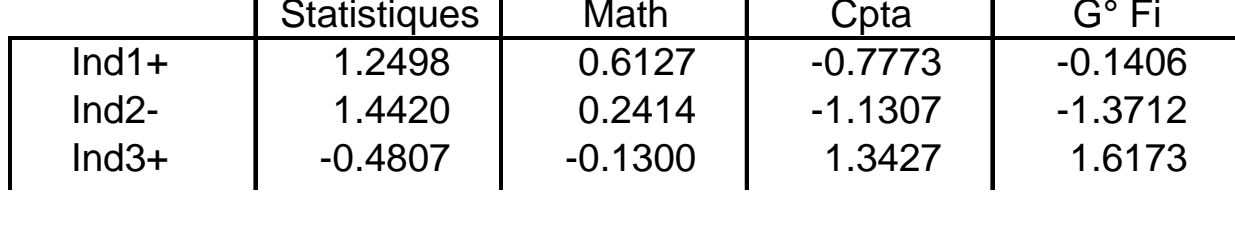

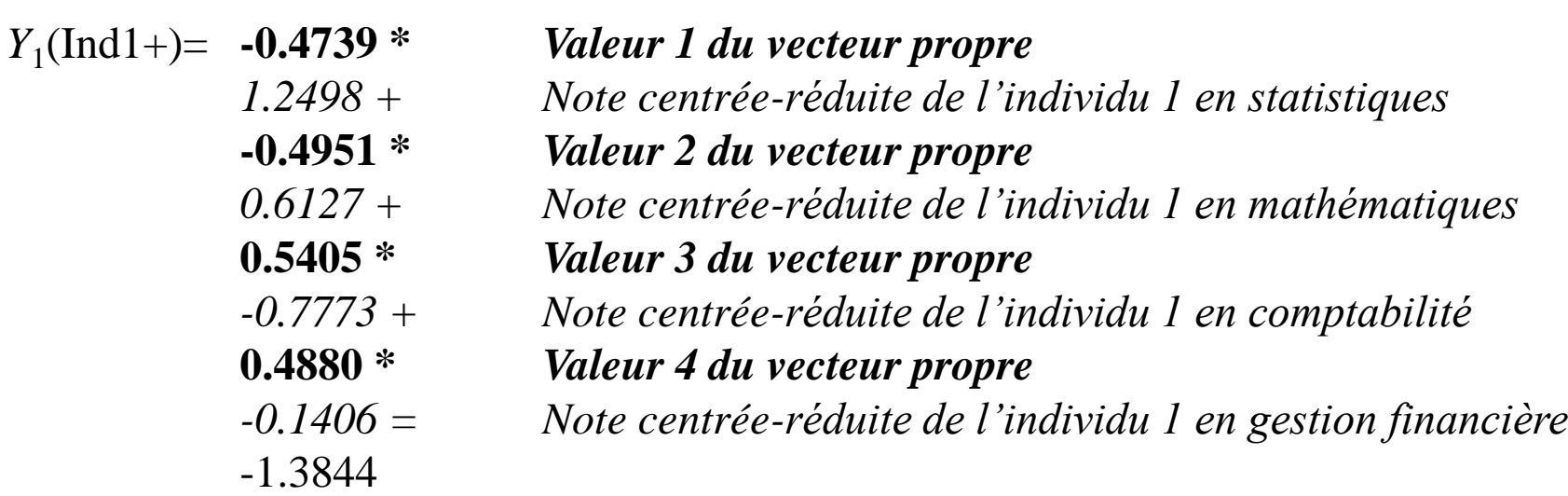

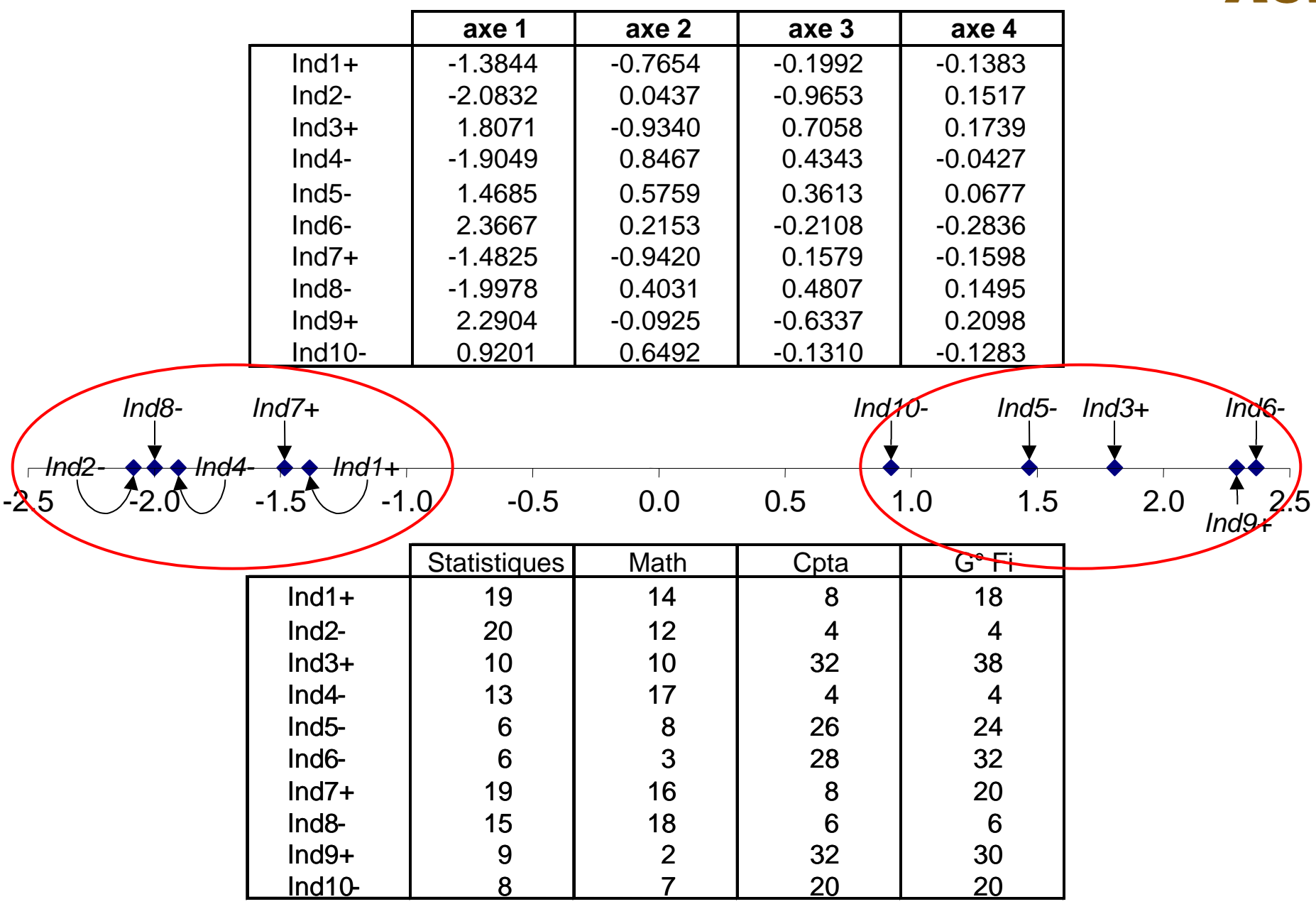

### **3.1. Calcul de la 1ère composante principale** 3.1.1. Qualité de la première composante principale.

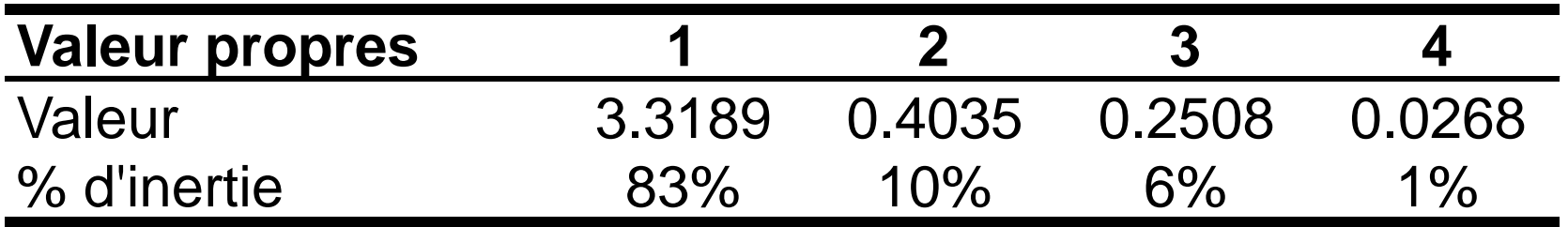

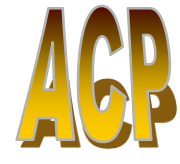

3.1.2. Qualité de la représentation des individus sur la première composante principale.

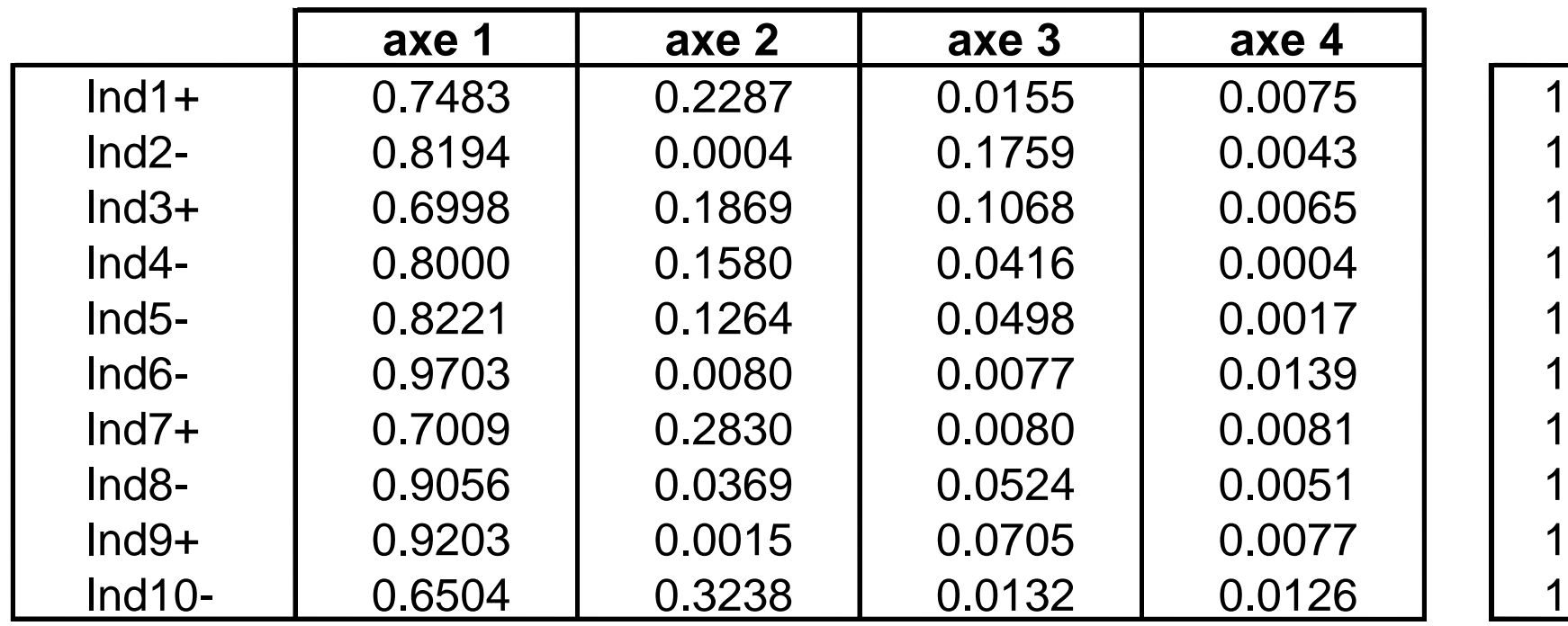

3.1.2. Contribution des individus à la formation de la première composante principale.

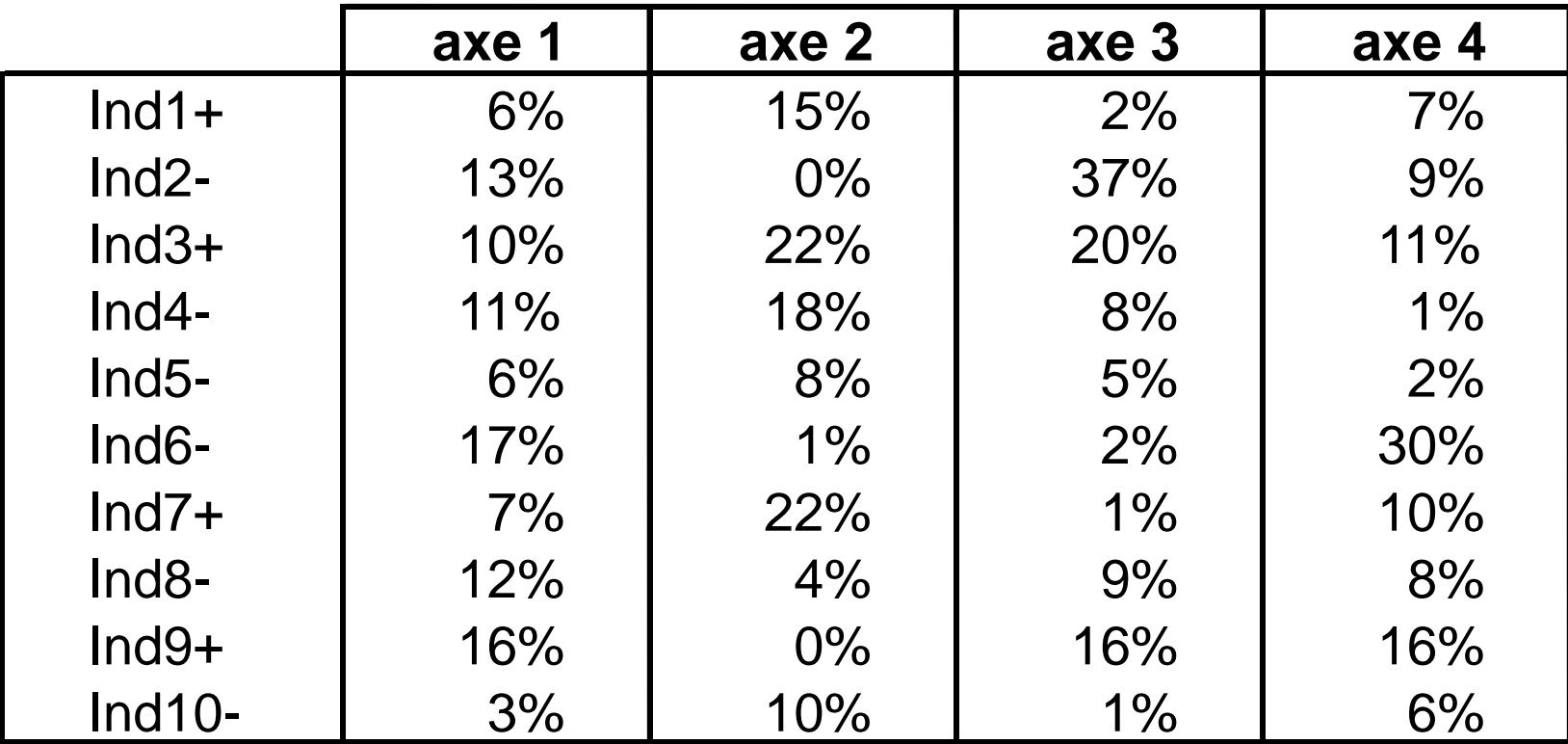

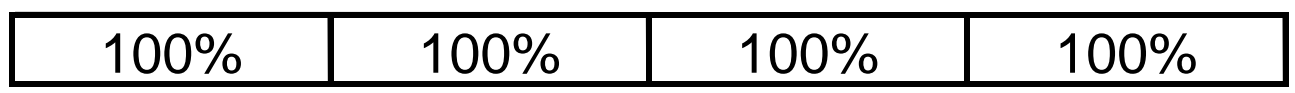

Après la 1ère composante principale, on en recherche une 2ème qui doit avoir les propriétés suivantes :

> $\mathcal{L}$  Avoir une corrélation nulle avec la première,  $\mathcal{\mathcal{L}}$  Avoir, à son tour, la plus grande variance.

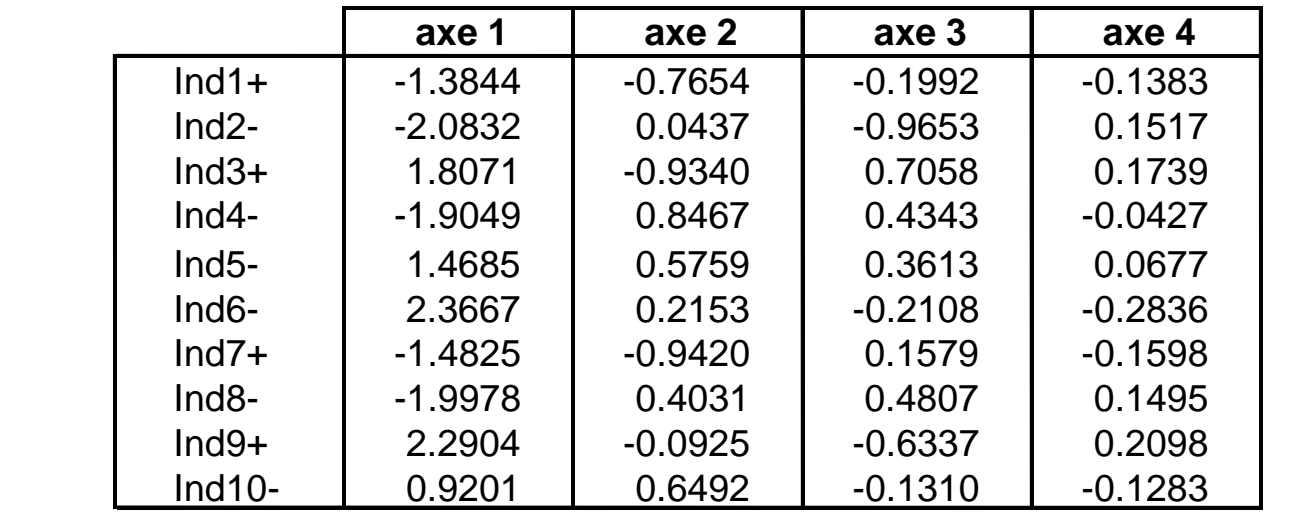

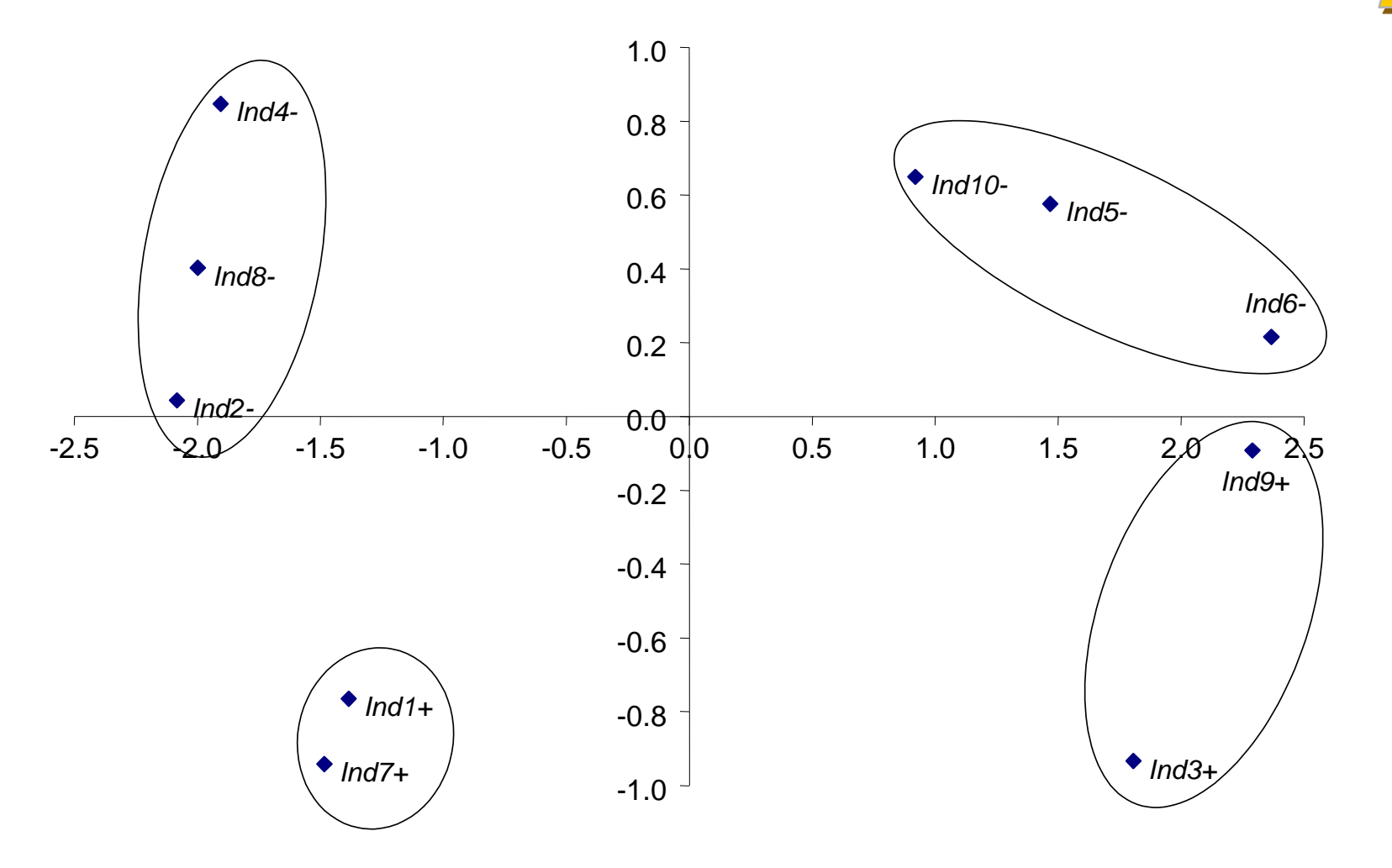

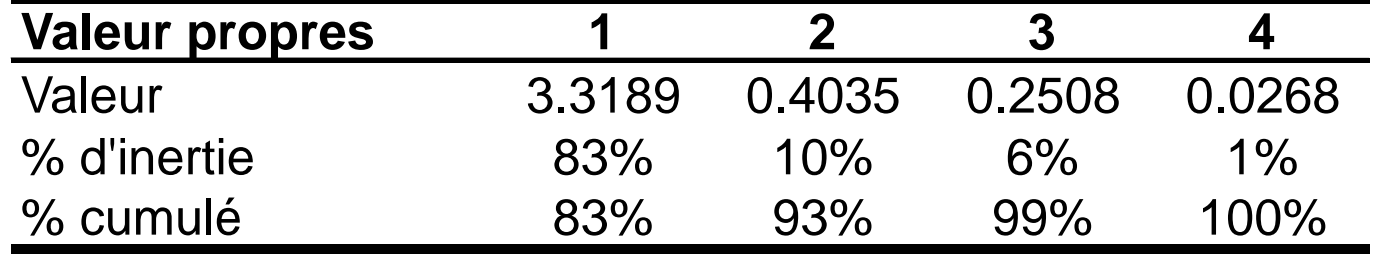

### **3.3. Calcul des corrélations entre les composantes principales et les variables initiales → Qualifier les axes**

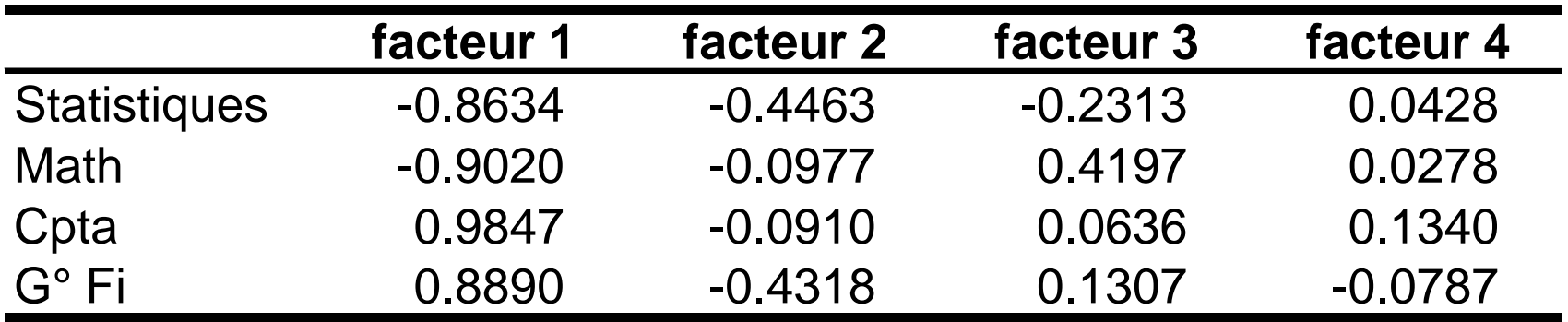

### **3.3. Calcul des corrélations entre les composantes principales et les variables initiales**

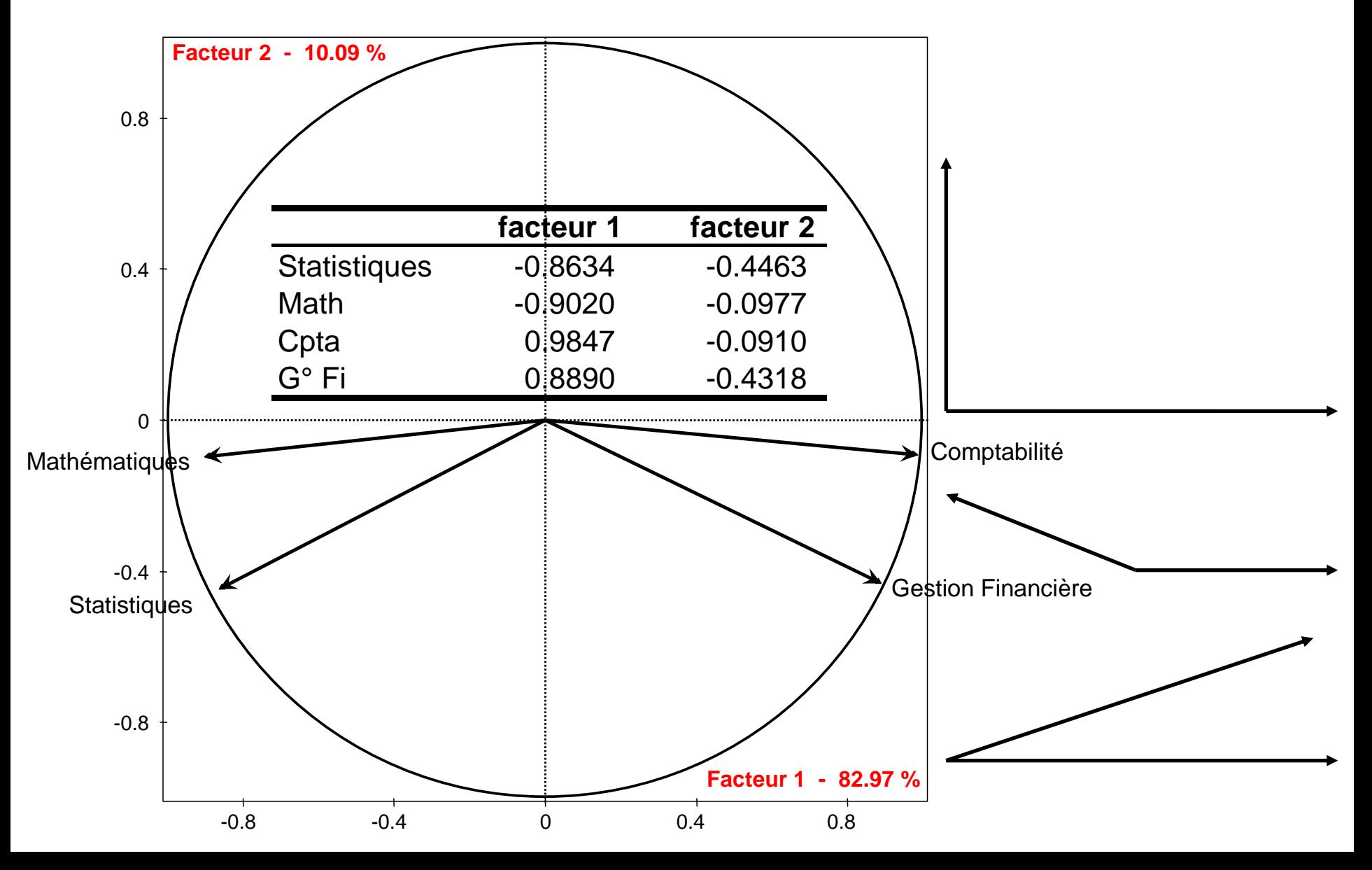

### **3.3. Calcul des corrélations entre les composantes principales et les variables initiales**

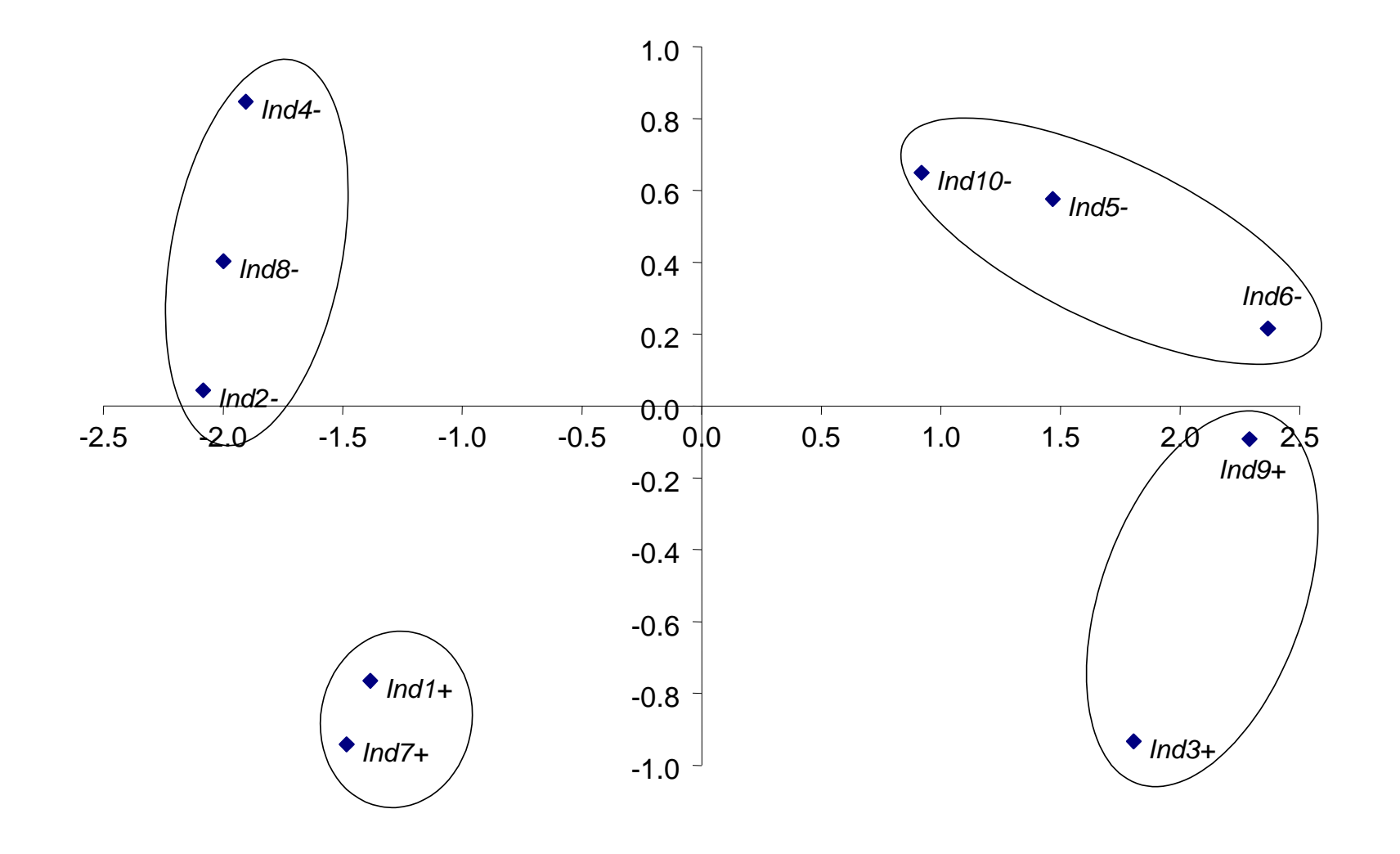